# **SÉRIES DE PAGAMENTOS**

## **RENDAS CERTAS OU ANUIDADES**

Anuidades ou rendas certas são os nomes que se dão aos pagamentos sucessivos tanto para os financiamentos quanto investimentos. Se a renda possui um número finito de termos será chamada de temporária, caso contrário é chamada de permanente.

**Série de pagamentos, renda ou anuidade:** a série de pagamentos nada mais é do que uma sucessão de pagamentos ou recebimentos exigíveis em épocas pré-determinadas, destinada a extinguir uma dívida ou constituir um capital.

## **Classificação:**

## • **Tipos de Renda:**

a) **Certas -** são aquelas cuja duração e pagamentos são pré- determinados, não dependendo de condições externas.

b) **Aleatórias -** os valores e/ou as datas de pagamentos ou recebimentos podem ser variáveis aleatórias.

#### • **Quanto à Periocidade:**

a) **Periódicas -** se todos os períodos são iguais.

b) **Não-Periódicas -** se todos os períodos não são iguais entre si.

## • **Quanto ao Prazo:**

- a) **Temporárias -** quando a duração for limitada.
- b) **Perpétuas -** quando a duração for ilimitada

## • **Quanto ao Valor dos Termos:**

- a) **Uniforme -** se todos os termos são iguais.
- b) **Variável -** se os termos não são iguais entre si.

## • **Quanto à Forma de Pagamento:**

**I - Imediatas -** quando os termos são exigíveis a partir do primeiro período.

- a) **Ordinária ou Postecipadas**  se os termos são exigíveis no fim dos períodos.
- a) **Antecipadas -** se os termos são exigíveis no início dos períodos.

**II - Diferidas -** se os termos forem exigíveis a partir de uma data que não seja o primeiro período.

a) **Ordinária ou Postecipadas** - se os termos são exigíveis no fim dos períodos.

b) **Antecipadas** - se os termos são exigíveis no início dos períodos.

#### *Prestações Ordinárias ou Postecipadas*

#### *(Montante de uma Renda)*

Para encontrarmos o valor futuro de uma série de pagamentos ou recebimentos iguais, de forma composta, observemos o exemplo abaixo:

*O Sr. Pedro deposita R\$ 1.000,00, mensalmente, em um fundo de investimento, durante 4 meses, à taxa de 5% ao mês. Qual o montante a ser recebido pelo Sr. Pedro?*

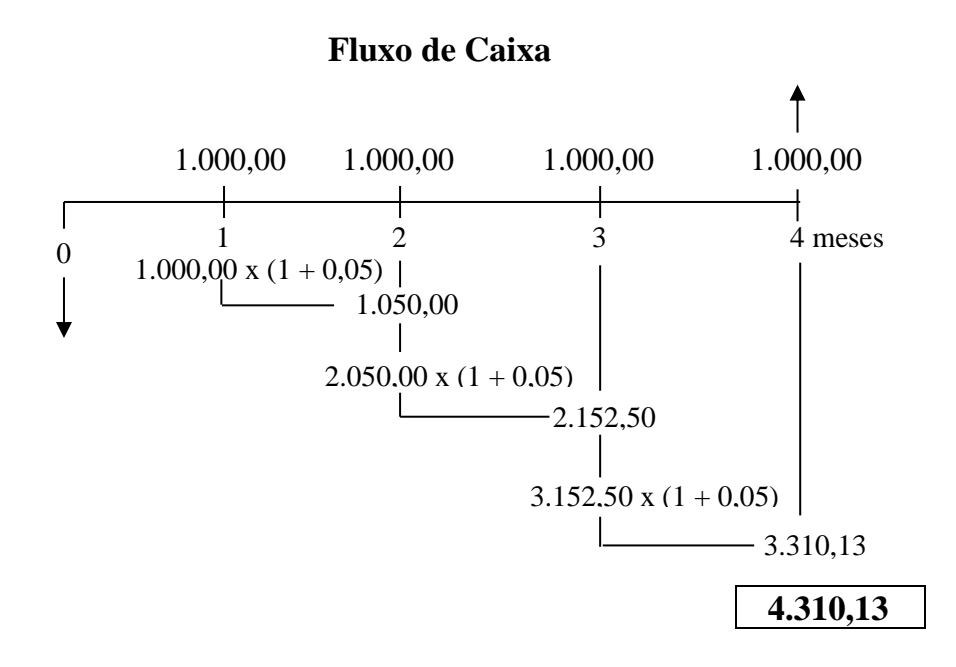

#### **Comentário**

Sobre o 1º depósito de R\$ 1.000,00 são calculados juros do 1<sup>º</sup> mês, soma-se o 2º depósito e calcula-se mais um mês de juros, e assim sucessivamente até o último depósito, que simplesmente será somado. Sobre esse último não haverá juros, pois o montante é calculado exatamente nesta data.

Observe a seqüência dos cálculos:

Fórmula  $\longrightarrow$  FV = PV (1+i)<sup>n</sup>

*O n neste caso será 1, pois estamos calculando mês a mês.*

**1<sup>o</sup> mês**  $\longrightarrow$  FV = 1.000,00 (1+ 0,05) = 1.050,00

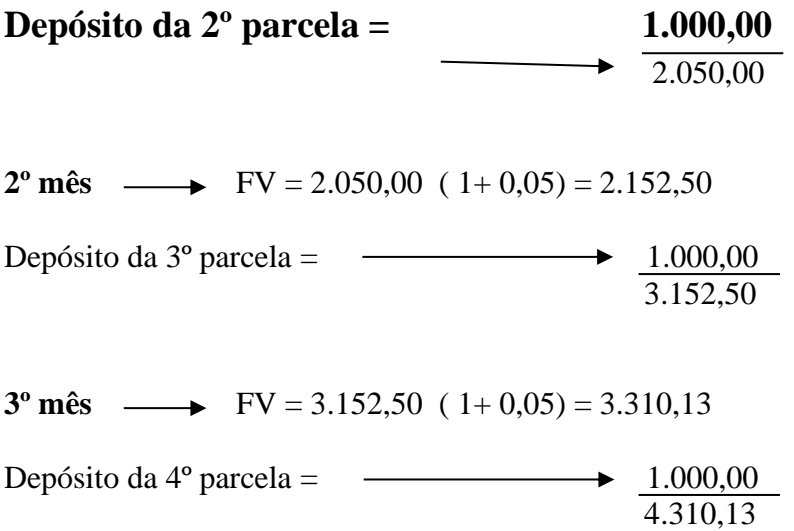

O cálculo foi feito mês a mês apenas para entendimento, pois existe a fórmula específica para se chegar ao montante de uma série de parcelas iguais, que é a seguinte:

#### **Fórmula**

 $\mathbf{F} \mathbf{V} = \mathbf{P} \mathbf{M} \mathbf{T} \cdot [(\mathbf{1} + \mathbf{i})^n - \mathbf{1}]$ *i* **i**  $FV = 1.000,00$  .  $[ (1+0,05)^4 - 1]$ 0,05

 $FV = R$ 4.310,13$ 

Obs.: PMT é o valor das prestações.

## *Valor Presente de uma Renda*

O objetivo é trazer todos os pagamentos ou prestações para o momento inicial

## **Exemplo:**

Quanto o Sr. Pedro precisará aplicar hoje, para que receba mensalmente R\$ 1.000,00, durante 4 meses, à taxa de 5% ao mês?

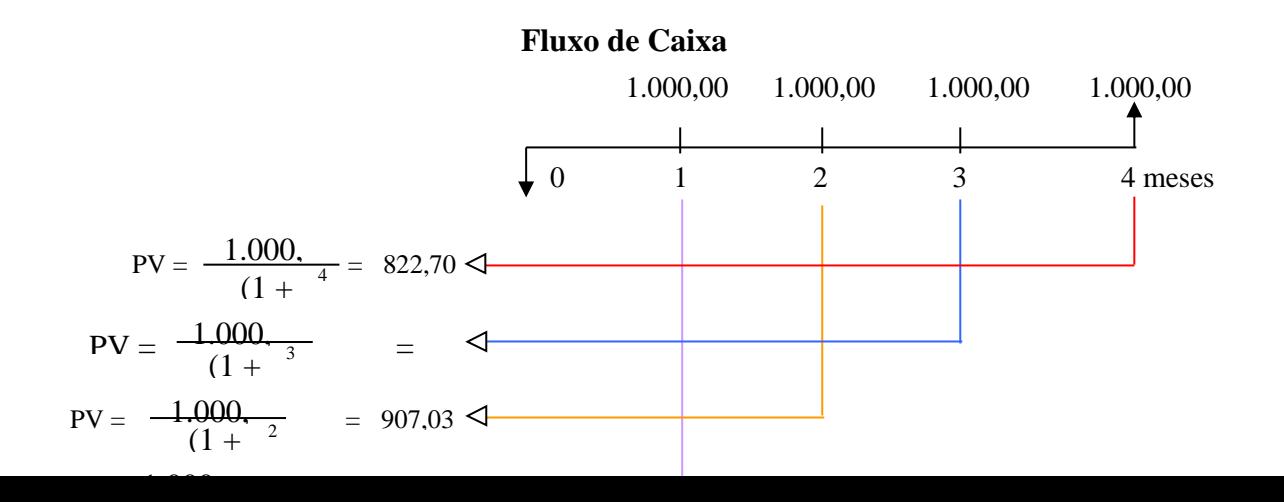

Note que, calcular o valor presente significa extrair da prestação a taxa de juros nela embutida. Quando falamos em prestações, devemos lembrar que cada uma vence em um período diferente. Portanto, os juros embutidos são diferentes em cada período. Para efetuarmos os cálculos demonstrados no gráfico, aplicamos a fórmula:  $PV = FV$  a cada parcela, conforme abaixo:

 $(1 + i)^n$ 

 $PV = \frac{1.000,00}{(1+0,05)} + \frac{1.000,00}{(1+0,05)^2} + \frac{1.000,00}{(1+0,05)^3} + \frac{1.000,00}{(1+0.05)^4}$  $\frac{(1 + 0.05)}{(1 + 0.05)^2}$   $\frac{(1 + 0.05)^3}{(1 + 0.05)^3}$ PV =  $952,38$  +  $907,03$  +  $863,84$  +  $822,70$  $PV = 3.545,95$ 

Da mesma forma, como no cálculo do montante, o cálculo do valor presente pode ser feito com a fórmula abaixo ou pelas funções financeiras da HP.

#### **Fórmula**

PV = PMT 
$$
\cdot \frac{(1+i)^n - 1}{i (1+i)^n}
$$
  
PV = 1000  $\cdot \frac{(1+0.05)^4 - 1}{0.05 (1+0.05)^4}$ 

#### **PV = R\$ 3.545,95**

#### *Valor da Prestação ou Renda*

O Sr. Pedro efetuou um empréstimo no valor de R\$ 3.545,95, para pagamento em 4 vezes, a uma taxa de juros de 5% a.m. Qual o valor das prestações?

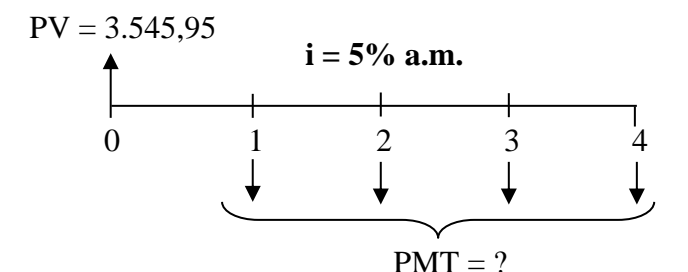

#### *Fórmula*

 $PMT = PV$ .  $i (1+i)^n$  =>  $(1+i)^n - 1$  $PMT = 3545,95$ .  $0.05 (1+0.05)^4$  $(1+0.05)^4$  - 1

#### **PMT = R\$ 1.000,00 Exercícios:**

**01**) Ao vender uma televisão, o vendedor propôs os seguintes planos:

- Pagamento à vista de R\$ 1.300,00 ou

- Em 3 parcelas de R\$ 468,45 (sem entrada)

Qual é a taxa cobrada no financiamento?

$$
PV = 1300
$$
  
\n
$$
PMT = 468,35
$$
  
\n
$$
n = 3
$$
  
\n
$$
i = ?
$$
  
\n
$$
PV = PMT \cdot \frac{(1+i)^{n} - 1}{i(1+i)^{n}}
$$
  
\n
$$
PMT = PV \cdot \frac{i(1+i)^{n}}{(1+i)^{n} - 1} \rightarrow 468,45 = 1300 \cdot \frac{i(1+i)^{3}}{(1+i)^{3} - 1} \rightarrow \frac{i(1+i)^{3}}{(1+i)^{3} - 1} = 0,36035
$$

**Resp.:** 4% a.m.

**02**) Qual o capital que será necessário aplicar hoje em Caderneta de Poupança para que uma pessoa receba mensalmente uma parcela de R\$ 150,00, durante 10 anos, sabendo que a poupança paga juros reais de 0,5% a.m. ?

 $PMT = 150.$  $n = 10$ .  $12 = 120$  meses.  $i = 0.5 \% / 100 = 0.005$  $PV = ?$  $PV = PMT \cdot (1+i)^n - 1$   $\rightarrow PV = 150 \cdot (1+0.005)^{120} - 1$   $\rightarrow PV = 13.511.02$  $i (1+i)^n$  005.  $(1+0.005)^{120}$ 

**Resp.:** R\$ 13.511,02

03) Certo cliente financiou um veículo no valor de R\$ 18.900,00 em 4 parcelas iguais e mensais. Se a taxa de juros foi de 5% ao mês, qual o valor das parcelas?

PV = 18900  
n = 4  
i = 5% / 100 = 0,05  
PMT = ?  
PMT = PV. i (1+i)<sup>n</sup> - 1 
$$
\rightarrow
$$
 PMT = 18900. 0,05 (1+0,05)<sup>4</sup>.  $\rightarrow$  PMT = 5.330,02  
(1+0,05)<sup>4</sup> - 1  
Resp.: R\$ 5.330,02

## **Prestações Antecipadas**  *(Valor da Prestação ou Renda)*

As prestações são ditas antecipadas quando o primeiro pagamento é efetuado no ato do financiamento, considerando-se como entrada.

## **Exemplo 1:**

Dona Maria fez um financiamento de R\$ 5.000,00 por 12 meses, à taxa de 1,5% ao mês. Qual o valor das prestações, considerando-se que a primeira foi paga antecipadamente?

## **Fluxo de Caixa**

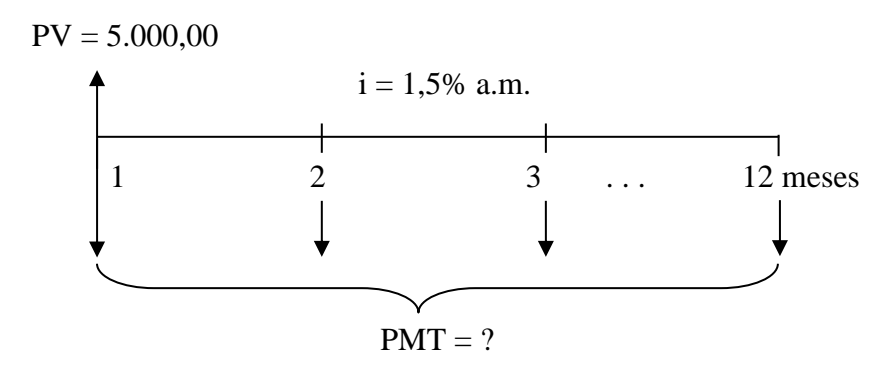

Exemplo pelo teclado financeiro:

## *Considerações importantes:*

*Antes de utilizar as teclas financeiras, verificar se a sua máquina contém no visor: "Begin". Caso não tenha, digite as teclas g BEG* 

## O que significa?

"Begin" significa início do período, ou seja, quando a prestação é antecipada, ela é paga no início do período, entrada ou sinal.

Utilizando esse recurso, você não precisa descontar a parcela de entrada, porém precisará informar a quantidade de parcelas, incluindo a entrada. Vale lembrar que as teclas g BEG devem ser usadas somente em caso de prestações iguais, quando a parcela de entrada for igual às demais.

Sua máquina, então, estará programada para cálculos com prestações antecipadas, e esta informação estará no visor, não sendo necessário repetir o comando a cada cálculo. Quando as prestações forem postecipadas, retirar este recurso do visor, dom o comando: g END

Podemos, agora, usar o teclado financeiro, para resolver o exemplo anterior.

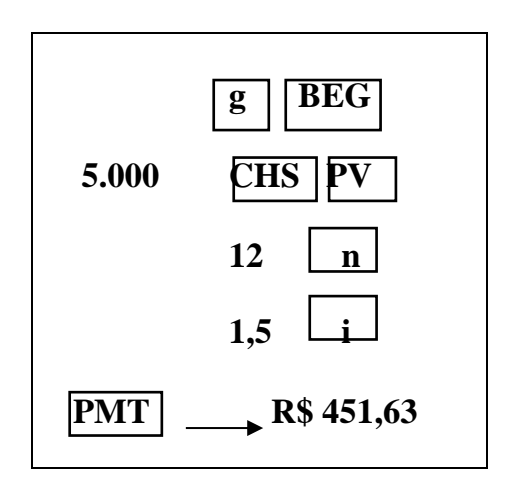

#### **Teclado financeiro**

**Exemplo 2:** Uma calculadora HP-12C estava custando R\$ 145,45 à vista ou em três pagamentos de R\$ 54,07. Considerando-se que o primeiro pagamento é no ato da compra, qual é a taxa de juros mensal cobrada pela loja?

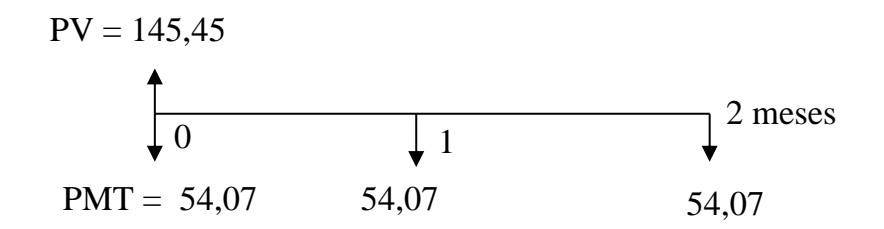

Se a 1ª parcela foi paga no ato, podemos entender que a loja não financiou o valor total, e sim o valor R\$ 145,45 menos a entrada R\$ 54,07, portanto o valor R\$ 91,38. É somente sobre o valor financiado que incidem juros.

**Vamos alimentar a HP (sem "Begin") ou utilizando a função "Begin"** 

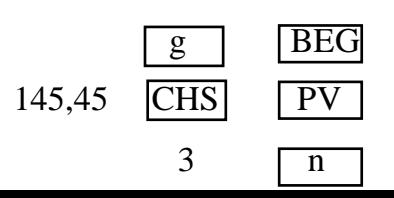

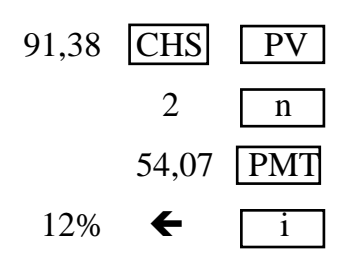

**Obs.:** Como as parcelas são mensais, a taxa de 12% é ao mês.

*Você percebeu que pode resolver um exercício com prestação antecipada sem o uso do g BEG , mas lembre-se que neste caso, deverá diminuir do valor à vista, a entrada.* 

*Tente resolver o exercício abaixo:* 

- Uma máquina de lavar custa à vista R\$ 1.300,00. Uma loja oferece duas opções de parcelamento:

- $\bullet$  Plano A 6 parcelas iguais, sem entrada;
- $\bullet$  Plano B 6 parcelas iguais, com a primeira no ato da compra.

- Calcule o valor das prestações, para os dois planos, considerando uma taxa de 4% a.m.

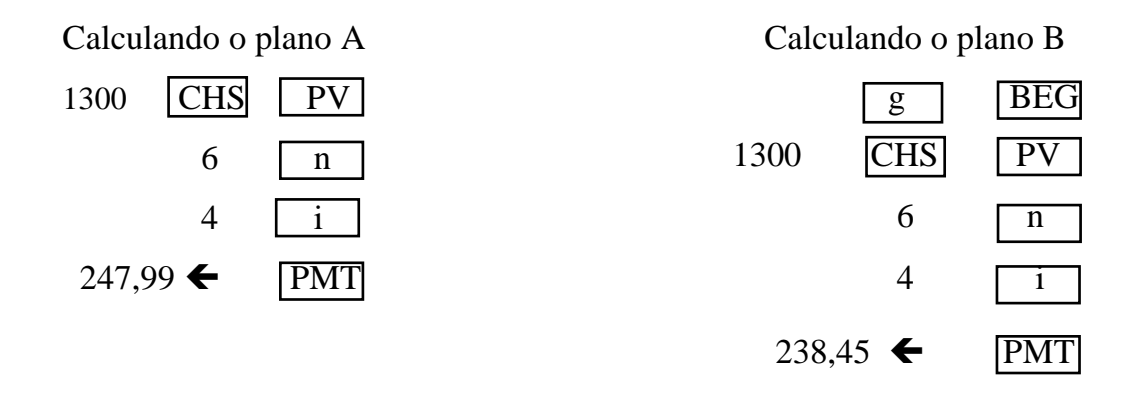

**Resp.: Plano A = R\$ 247,99; Plano B = R\$ 238,45**